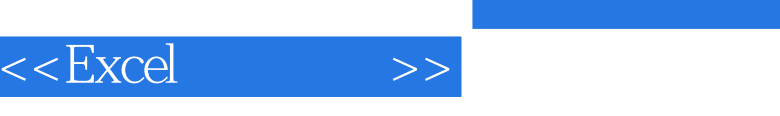

 $,$  tushu007.com

 $<<$ Excel $>$ 

- 13 ISBN 9787115142627
- 10 ISBN 7115142629

出版时间:2006-2

页数:355

字数:557000

extended by PDF and the PDF

http://www.tushu007.com

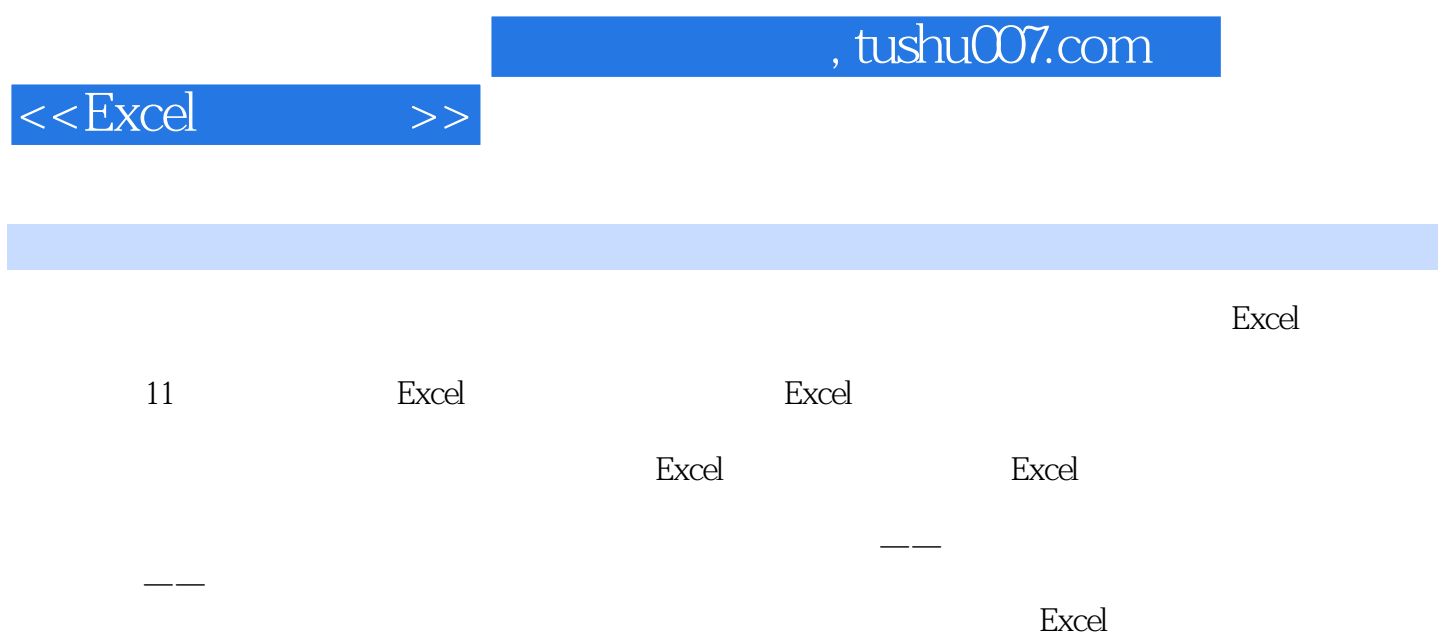

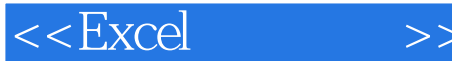

1 Excel 11.1 11.1 11.1.1 11.1.2  $11.1.3$   $41.1.4$   $51.1.5$   $71.1.6$ 101.2 121.2.1 121.2.2 121.2.3 141.2.4 17 2 Excel 192.1 192.1 192.1.1 FV 192.1.2 PV 202.1.3 NPV 212.1.4 PMT  $232.1.5$  IPMT  $242.1.6$  PPMT  $252.2$  262.2.1 SLN  $262.22$  DB  $272.23$  VDB  $282.24$  DDB 302.2.5 SYD 312.2.6 Excel 322.3 342.3.1 RATE 342.3.2 IRR 352.3.3 MIRR 372.4 382.4.1 ACCRINT  $392.42$  PRICE  $402.43$  INTRATE 数计算一次性付息债券的利率 402.4.4 DISC函数计算有价证券的贴现率 412.4.5 YIELD函数计算  $412.5$   $422.5.1$   $422.5.2$   $432.5.3$ 432.6 188 48 3 Excel 533.1  $533.1.1$   $533.1.2$   $553.2$  $573.2.1$   $573.2.2$   $623.3$   $623.3.1$  $623.32$   $693.33$   $723.4$   $753.4.1$   $753.4.2$  $783.5$  803.5.1 803.5.2 823.6 843.6.1 843.6.2 85 87 4 Excel  $914.1$   $914.1.1$   $914.1.2$ 934.2 974.2.1 974.2.2 994.2.3  $1004.24$   $1024.3$   $1034.31$   $1034.32$ 1044.3.3 1054.3.4 1064.4  $1074.4.1$   $1074.4.2$   $1084.4.3$   $1094.4.4$  $1104.5$   $1114.5.1$   $1114.5.2$   $1134.5.3$  $1164.6$  --  $117$  123 5 Excel  $1255.1$   $1255.1$  $1255.1.2$   $1275.1.3$   $1295.2$   $1305.2.1$  $1315.22$   $1315.2.3$   $1335.2.4$   $1355.3$  $1375.31$   $1375.32$   $1395.33$   $1415.4$  $1425.4.1$   $1425.4.2$   $1445.4.3$   $1455.4.4$ 146 6 Excel 1496.1 **1496.1** 1496.1 **1496.1**  $1496.1.2$   $1516.1.3$   $1516.2$ 1536.2.1 1546.2.2 1566.2.3 1576.3  $1576.31$   $1586.3.2$   $1596.3.3$   $1616.4$  $1636.4.1$   $1636.4.2$ 1666.4.3 1666.4.3 1676.4.4 1676.4.4 167 7 Excel  $1717.1$   $1717.1.1$   $1717.1.2$ 1727.1.3 1747.2 1767.2.1 1767.2.2 1797.2.3 1837.2.4 Excel 1877.3 1887.3.1 1897.3.2 1927.4 1957.4.1 1967.4.2 1987.5 2017.6 2037.7 预测 204实例拓展 204第8章 Excel函数在统计学中的应用 2078.1 测定统计数据数量特征  $2078.1.1$   $2078.1.2$   $2108.1.3$ 

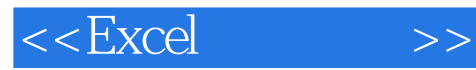

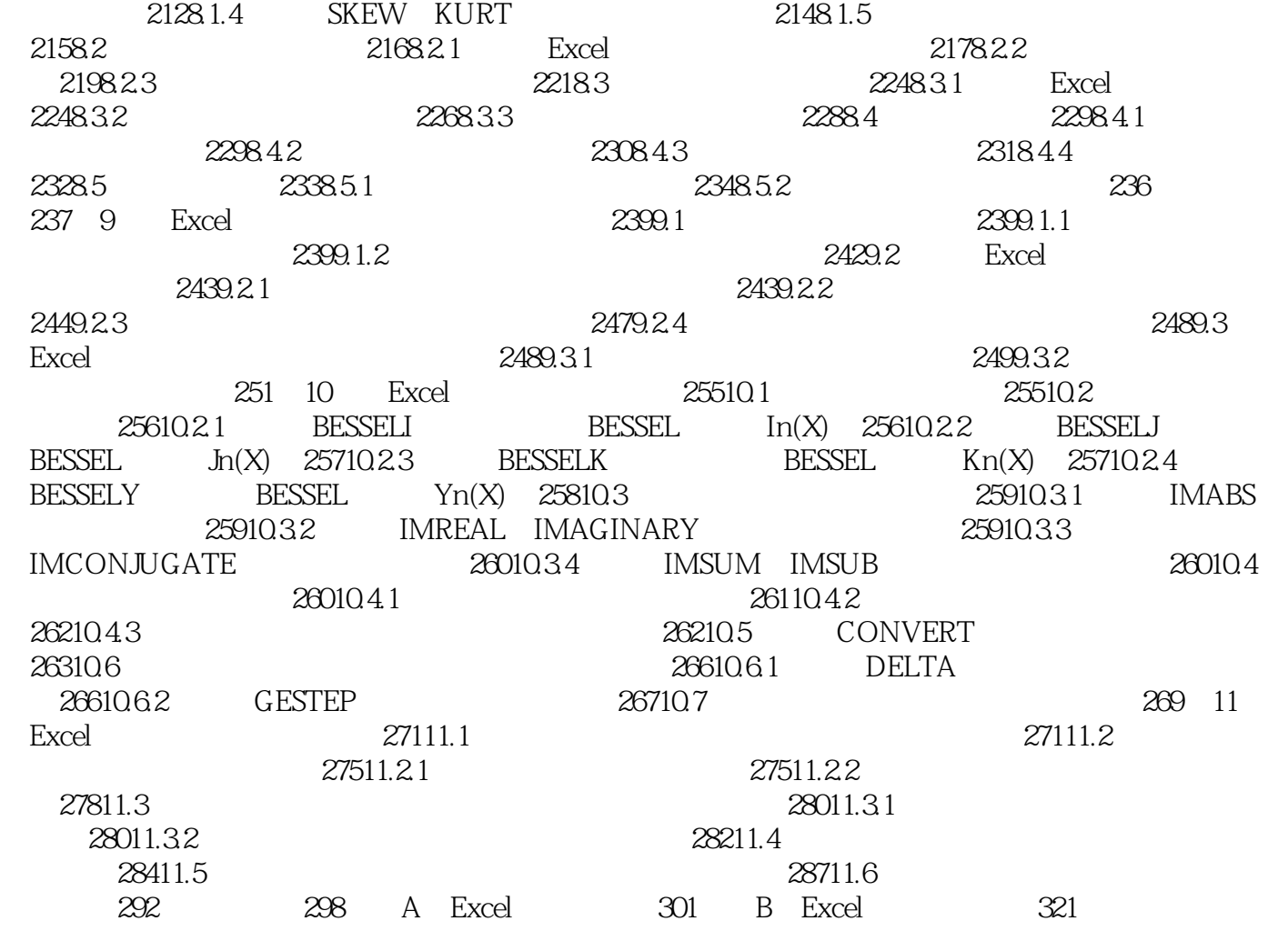

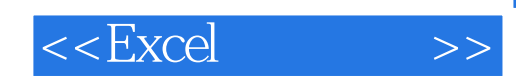

本站所提供下载的PDF图书仅提供预览和简介,请支持正版图书。

更多资源请访问:http://www.tushu007.com